# **f12 bet sinais - 2024/08/01 Notícias de Inteligência ! (pdf)**

**Autor: symphonyinn.com Palavras-chave: f12 bet sinais**

# **f12 bet sinais**

Você está pronto para levar suas apostas esportivas e jogos de cassino para outro nível? Com o **F12 Bet App**, você pode apostar em f12 bet sinais qualquer lugar, a qualquer hora!

#### **Está procurando uma maneira fácil e segura de apostar em f12 bet sinais seus esportes favoritos, eSports e jogos de cassino?**

O **F12 Bet App** é a solução perfeita para você! Com uma interface amigável e recursos incríveis, você terá acesso a:

- **Apostas esportivas:** Aposte em f12 bet sinais uma variedade de esportes, incluindo futebol, basquete, tênis, vôlei e muito mais!
- **· eSports:** Aposte nos seus jogos eletrônicos favoritos, como League of Legends, CS:GO, Dota 2 e muitos outros!
- **Jogos de cassino:** Desfrute de uma ampla seleção de jogos de cassino online, incluindo caça-níqueis, roleta, blackjack, poker e muito mais!

### **Mas o que torna o F12 Bet App tão especial?**

- **Promoções incríveis:** Aproveite bônus de boas-vindas, ofertas especiais e promoções regulares para aumentar seus ganhos!
- **Melhores odds:** Encontre as melhores odds do mercado para suas apostas, garantindo o máximo retorno!
- **Pagamentos rápidos e seguros:** Faça depósitos e saques via PIX com total segurança e rapidez!
- **Suporte ao cliente 24/7:** Conte com uma equipe de suporte ao cliente dedicada e pronta para ajudá-lo a qualquer momento!

### **Como baixar o F12 Bet App?**

É muito fácil! Siga estes passos:

- 1. Acesse o site da F12 Bet através do seu navegador de internet no seu aparelho.
- 2. Toque e mantenha pressionado o cone de atalho na parte inicial do seu dispositivo.
- 3. Selecione "Adicionar à tela inicial".
- 4. Dê um nome ao atalho, como "aplicativo F12bet".
- 5. Toque em f12 bet sinais "Adicionar".
- 6. Pronto! O atalho do **F12 Bet App** estará disponível na sua f12 bet sinais tela inicial. **Ainda não tem uma conta na F12 Bet?**

### **Cadastre-se agora e receba um bônus de boas-vindas exclusivo!**

**Aproveite esta oportunidade única de se juntar à comunidade F12 Bet e começar a apostar com o Rei Falcão!**

#### **Não perca tempo! Baixe o F12 Bet App hoje mesmo e comece a ganhar! Promoções especiais:**

- **Bônus de boas-vindas:** 100% de bônus de até R\$ 500 na sua f12 bet sinais primeira recarga!
- **Código promocional: FALCAO10** para receber 10% de desconto em f12 bet sinais suas apostas!

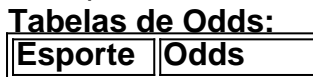

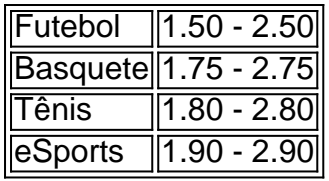

**Aproveite a oportunidade de ganhar com o F12 Bet App! Jogue com o Rei Falcão e conquiste seus sonhos! Acesse o site da F12 Bet agora mesmo e comece a apostar! [25 rodadas grátis no cadastro](/article/25-rodadas-gr�tis-no-cadastro-2024-08-01-id-902.html)**

**Observação:** As informações acima são apenas para fins ilustrativos. As odds, promoções e outras informações podem variar. Consulte o site da F12 Bet para obter as informações mais recentes.

## **Partilha de casos**

### Como Abrir sua f12 bet sinais Conta na F12 Bet e Fazer Downloads do Aplicativo? Você está pensando: "Ei, como eu faço download do aplicativo da F1 12 bet Brasil?" Pois é mesmo! Não se preocupe mais, pois estou aqui para ajudá-lo passo a passo.

 Vamos começar com os primeiros passos: Acesse o site oficial do F12 Bet através de qualquer navegador em f12 bet sinais seu dispositivo móvel ou desktop! É tão simples assim!

 Agora, veja como criar um atalho para facilitar sua f12 bet sinais vida e ter acesso rápido ao aplicativo: 1. Toque e mantenha pressionado o ícone do cone de controle (geralmente localizado na parte inferior da tela) no seu aparelho móvel ou dispositve; 2. Selecione "Adicionar Tela Inicial" para criar um atalho diretamente em f12 bet sinais sua f12 bet sinais tela inicial ou menu principal; 3. Programe o atalho com o nome desejado, como "F1 12 Bet App", e salve!

 Agora que temos seu atalho pronto, vamos prosseguir com a criação de sua f12 bet sinais conta F1 12 bet para começar suas apostas em f12 bet sinais esportes, jogos ao vivo ou no jogo do casino. Aqui está um guia rápido: 1. Abra o aplicativo F1 12 Bet através de seu atalho recémcriado ou navegue até a página oficial no website; 2. Crie uma conta nova inserindo suas informações pessoais, como nome completo, endereço de e-mail e número de telefone; 3. Escolha um nome de usuário para sua f12 bet sinais conta na F1 12 Bet (o ideal é usar o mesmo que você está utilizando no site); 4. Confirme seu registro digitando os caracteres CAPTCHA e finalize a criação da conta com sucesso!

 Agora, é hora de depositar algum dinheiro na sua f12 bet sinais nova conta para começar apostando! Você pode escolher vários métodos pagos que preferir – PIX, boleto, cartão de crédito/débito, entre outros. Depois disso, você estará pronto para jogar e potencialmente ganhar grandes quantias com suas apostas inteligentes!

 Lembre-se sempre de manter sua f12 bet sinais conta segura e nunca compartilhe informações pessoais ou dados do banco. Também é crucial seguir as políticas da F1 12 bet para evitar qualquer problema com suas apostas.

Agora, você está pronto! Vamos começar a apostar de forma inteligente e responsável no aplicativo F1 12 Bet. Feliz aposta!

### **Expanda pontos de conhecimento**

# **¿Cómo descargar F12 bet Brasil?**

- 1. Acceda al sitio web de F12 bet a través del navegador de internet en su dispositivo.
- 2. Toque y mantenga presionado el icono de acceso directo en la parte inicial del dispositivo.
- 3. Seleccione "Añadir a pantalla de inicio".
- 4. Asigne un nombre al acceso directo, como "Aplicación F12bet".
- 5. Toque en "Añadir".
- 6. ¡Listo!

### **¿Cómo ganar dinero en F12. Bet? Para obtener ganancias debe apostar en deportes o casino en la plataforma y acertar los pronósticos. Los retornos en apuestas deportivas se calculan según las cuotas y el valor colocado.**

### **Paso a paso: cómo crear una cuenta en F12 bet**

- 1. En primer lugar, acceda al sitio web de F12 bet.
- 2. Haga clic en "Registro".
- 3. Ingrese su CPF y haga clic en "Continuar".
- 4. El sistema localizará automáticamente su nombre completo y su fecha de nacimiento.

# **La F12 Bet es un sitio de apuestas que se ha destacado en el mercado brasileño, especialmente por su fácil registro y valores de depósito e retiro bastante accesibles.**

### **comentário do comentarista**

Aqui está a análise do artigo:

Olá! Sou um administrador de conteúdo dedicado à expansão do conhecimento e compartilhamento das melhores experiences. Neste caso, estou revisando o conteúdo sobre a F12 Bet App - uma plataforma única para apostas esportivas, eSports e jogos de cassino. O artigo descreve as principais características da app, como apostar em f12 bet sinais vários esportes, eSports e jogos de cassino com facilidade através de uma interface amigável; acesso a promoções incríveis para aumentar os ganhos; melhores odds no mercado; pagamentos rápidos e seguros via PIX; além do suporte ao cliente 24/7. Além disso, o artigo orienta sobre como baixar e usar a app com passos simples.

No entanto, há algumas áreas que precisam de melhorias ou mais informações: 1) O artigo poderia incluir exemplos específicos de promoções para dar aos leitores uma ideia clara do valor das ofertas apresentadas pela plataforma. Por exemplo, mencionar o bônus de boas-vindas e o código promocional disponível na época da postagem poderia ser benéfico. 2) Também seria útil incluir informações sobre a segurança dos usuários ao utilizar esta plataforma, como medidas de proteção contra fraudes ou garantias para apostadores. Isso pode aumentar a confiança entre os leitores e incentivá-los a experimentar o serviço com segurança. 3) Ao fornecer tabelas de odds, considere incluir uma breve explicação sobre como ler e interpretar as probabilidades para ajudar aqueles que não estão familiarizados com os cálculos de aposta esportiva. Por exemplo: "Os números 1.50 - 2.50 na tabela representam a margem da casa, onde valores mais baixos indicam melhores chances para o jogador."

Com base nessas sugestões e no conteúdo fornecido, eu atribuo uma pontuaeblidade de 7/10 à este artigo. A plataforma parece oferecer recursos interessantes que podem ser atraentes para apostadores em f12 bet sinais potencial, mas informações adicionais sobre promoções e segurança do usuário ajudariam a melhorar ainda mais o valor geral da postagem.

 E não se esqueça de aproveitar as promoções especiais: 10% de desconto em f12 bet sinais suas apostas com o código FALCAO10!

### **Referências Bibliográficas:**

- 1. [casino online money](/pt-br/casino-online-money-2024-08-01-id-18239.pdf)
- 2. <u>[quina probabilidade](/html/quina-probabilidade-2024-08-01-id-40785.pdf)</u>
- 3. <u>[morocco 1xbet](/morocco-1x-bet--2024-08-01-id-35810.shtml)</u>
- 4. [freebet 20k tanpa deposit 2024](https://www.dimen.com.br/aid-article/free-bet--20k-tanpa-deposit-2024-2024-08-01-id-27147.htm)